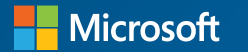

# **Microsoft Java Developer Conference 2024**

Code. Cloud. Community.

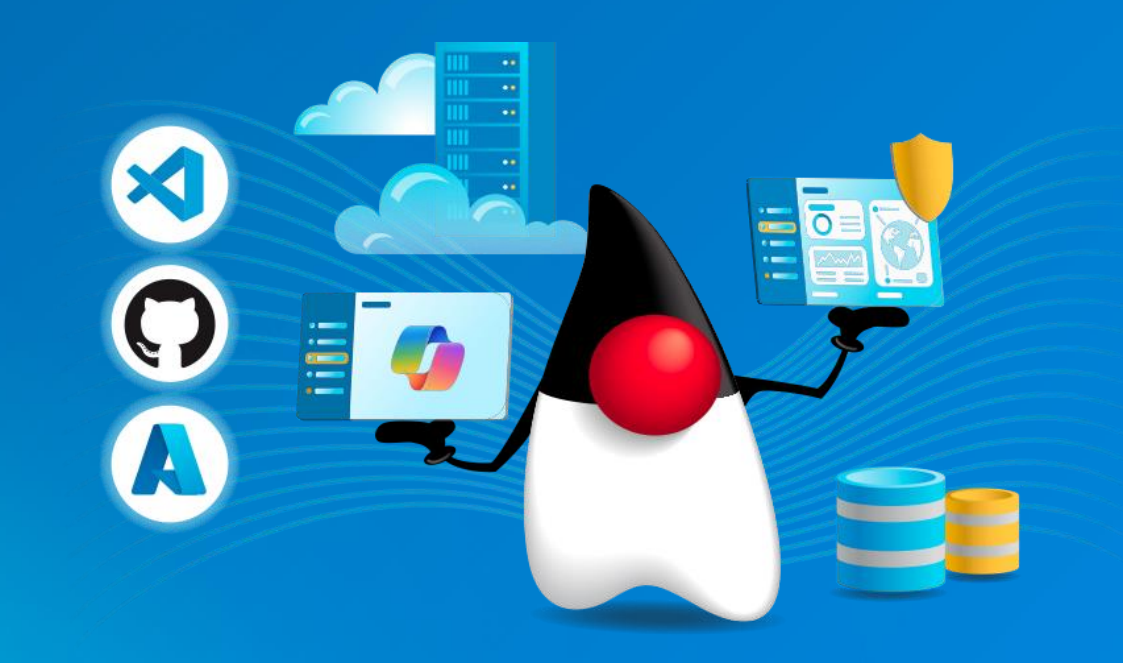

## **Virtual Threads in Action**

Daniel Kec

### **About me**

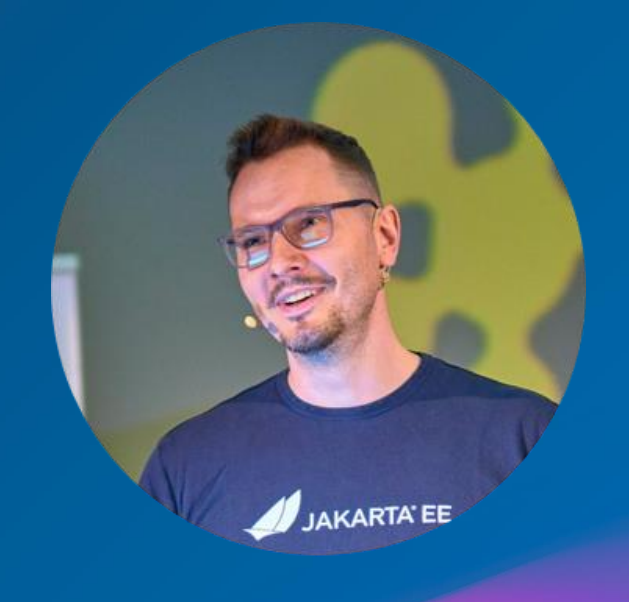

#### **Daniel Kec**

**Helidon developer Oracle**

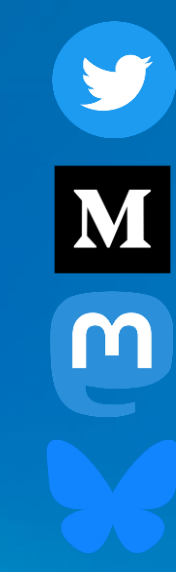

**@danielkec**

**@danielkec**

**@kec@mastodon.social**

**@kec.bsky.social**

### **Agenda**

- Quick Helidon introduction
- Optimizing server concurrency
- Helidon 3 Reactive Programming
- Virtual Threads
- Helidon 4 Virtual Threads in Action
- Pinning

## **Helidon Introduction**

#### **What is Helidon**

- Framework for developing cloud-native Java (micro)services
- K8s friendly
- Helidon is 100% Open Source, available on GitHub
- Open source Support: GitHub, Slack, Stack Overflow

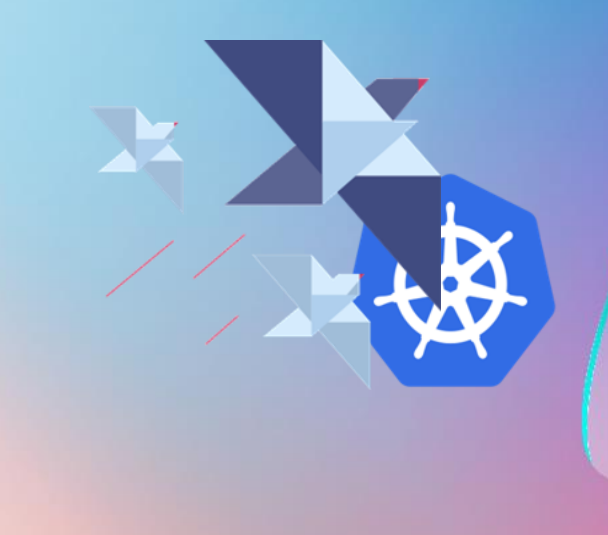

### **Helidon flavors**

Helidon provides 2 programming models

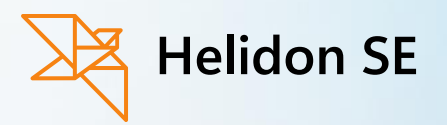

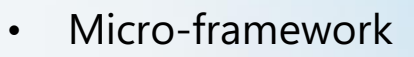

- Pure performance
- No Magic

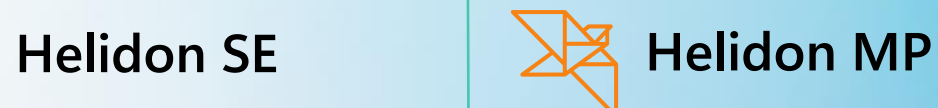

- MicroProfile
- Declarative (IOC)
- CDI, JAXRS
- Jakarta APIs
- Helidon SE under the hood

#### **Helidon flavors**

Helidon MP is under the hood powered by Helidon SE

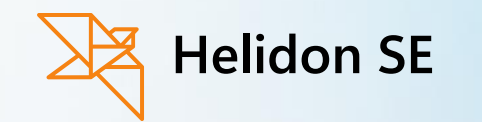

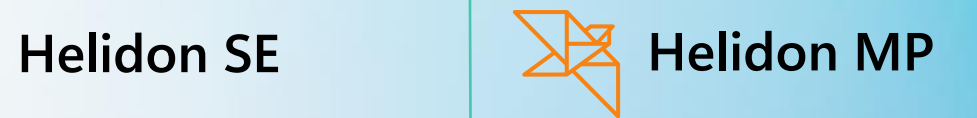

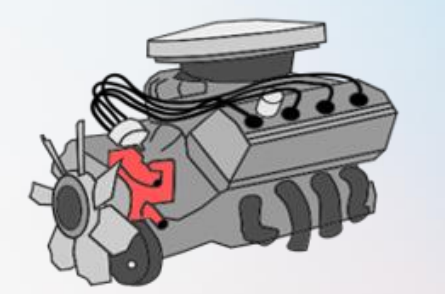

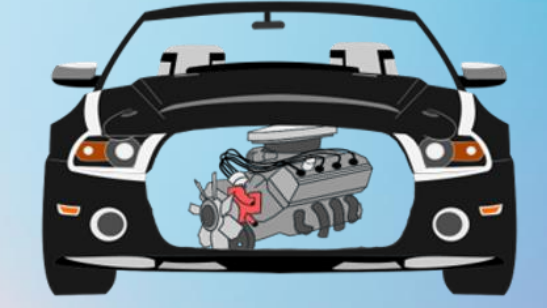

#### **Helidon flavors**

#### **Imperative vs. Declarative style**

```
Helidon SE Helidon MP
WebServer.builder()
   .port(8080)
   .routing(r -> r
      .get("/greet", (req, res) ->
            res.send("Hello World!")))
   .build()
   .start();
```
**}**

```
@Path("/greet")
public class GreetService {
```

```
@GET
public String getMsg() {
    return "Hello World!";
}
```
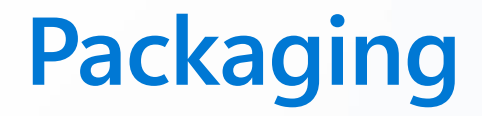

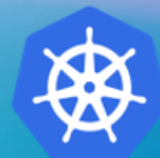

#### All easily containerizable and deployable to Kubernetes

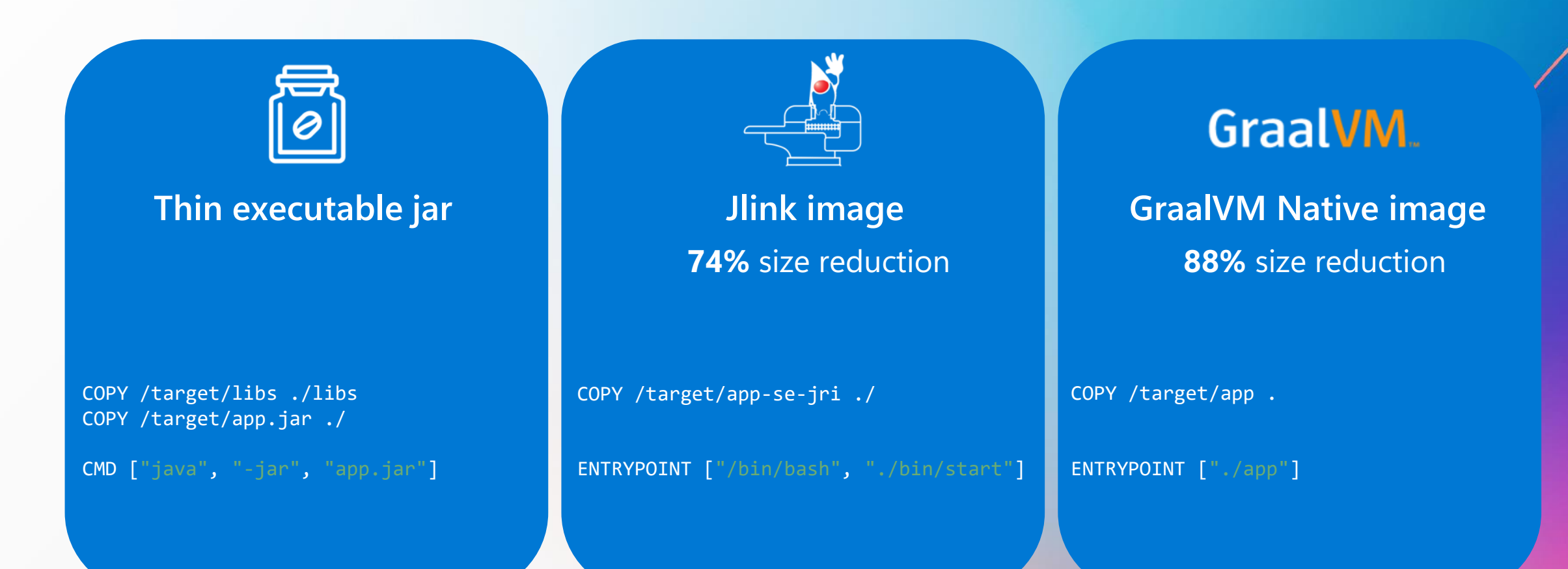

# **Optimizing Concurrency**

#### **What problem do we solve?**

- Heavily concurrent environment, usual for HTTP server
- Requirement to handle calls to other systems (database, messaging, other services [HTTP, grpc…])
- Requirement to return with low latency requests are not designed to be long running
- Limited memory, CPU  $\rightarrow$  limited number of platform threads
- Optimize, optimize, optimize …

## **Why is optimization so important?**

Look at the bill from your cloud provider!

- **CPU cycles ….\$\$\$**
- **Memory ….... \$\$\$**
- **Storage …..... \$\$\$**

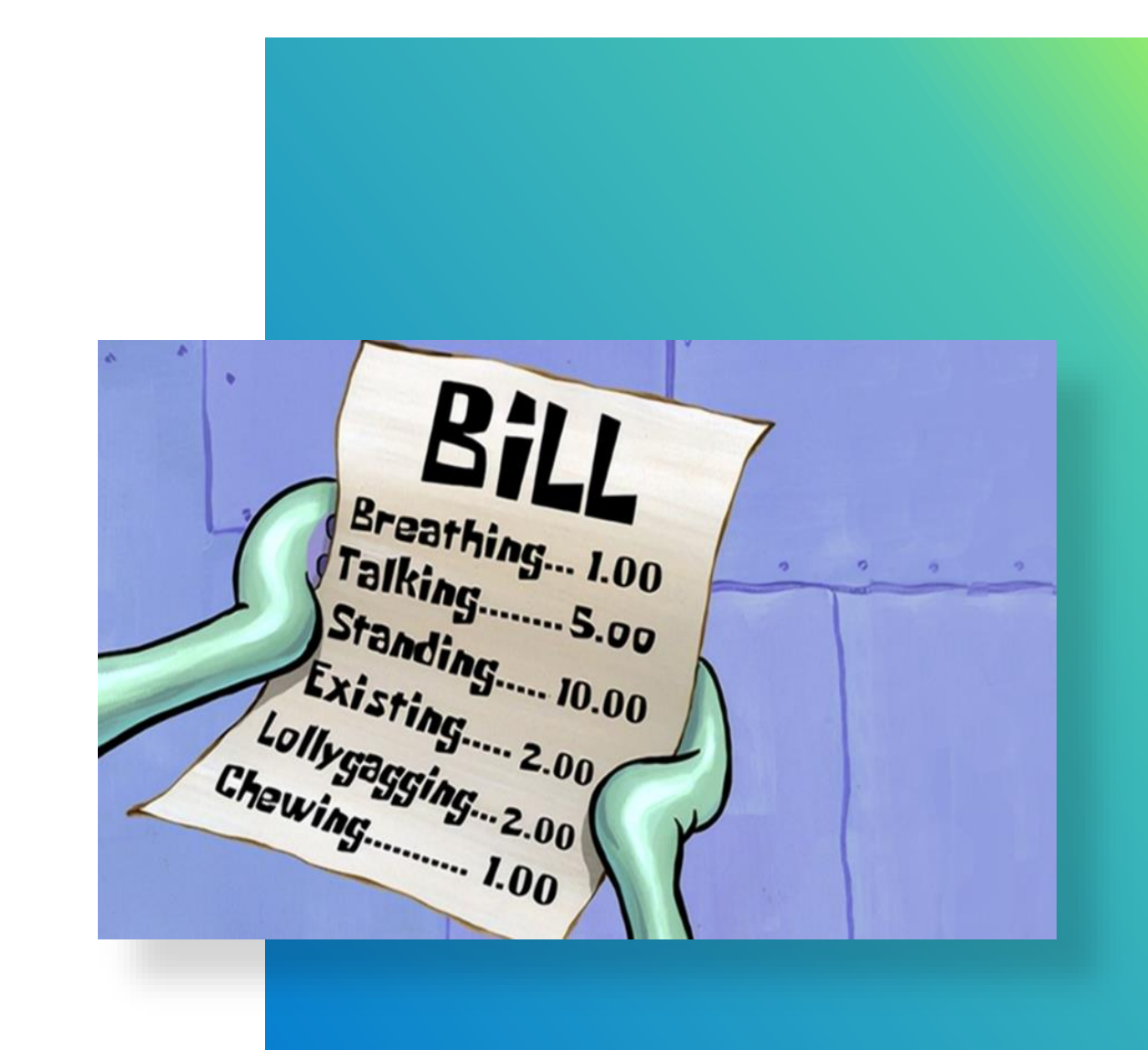

#### **Expensive Concurrency**

- Java platform-threads are mapped one-to-one to the kernel threads
- Each kernel thread created by JVM needs megabytes of memory
- Kernel threads are scheduled by OS
- Starting new kernel thread is expensive!
- Context switching is expensive!

#### **What can we do about it?**

- Reusing threads thread pools
- "Don't block the thread!" Keep one thread busy, rather than multiple threads waiting

# **Reactive Programming**

#### **Reactive programming**

- **Asynchronous**  we don't wait for something to happen
- Just provide function to be called when it happens callback function
- We have lost a flow control by giving up blocking, we need a means for backpressure control
- **Callback hell!**
- **Reactive Streams** API for callback orchestration

#### **Reactive operators**

- **Reactive Streams** provides API for non-blocking back pressure control(request(1), request(5)...)
- Part of JDK since Java 9(Flow API)
- It's **hard to implement right**
- Reactive Streams spec rules are ridiculously complicated
- Even **IntelliJ warns you off!**

import org.reactivestreams.Subscriber; import org.reactivestreams.Subscription;

@Override

public class Test implements Subscriber<Integer> {

**Class implements Subscriber** 

#### **Reactive Streams implementations**

- Composable reactive operators
- RxJava
- Reactor
- Akka-Streams
- Service-Talk
- Helidon
- Mutiny
- So reactive operators are nice?

#### **Reactive Operators**

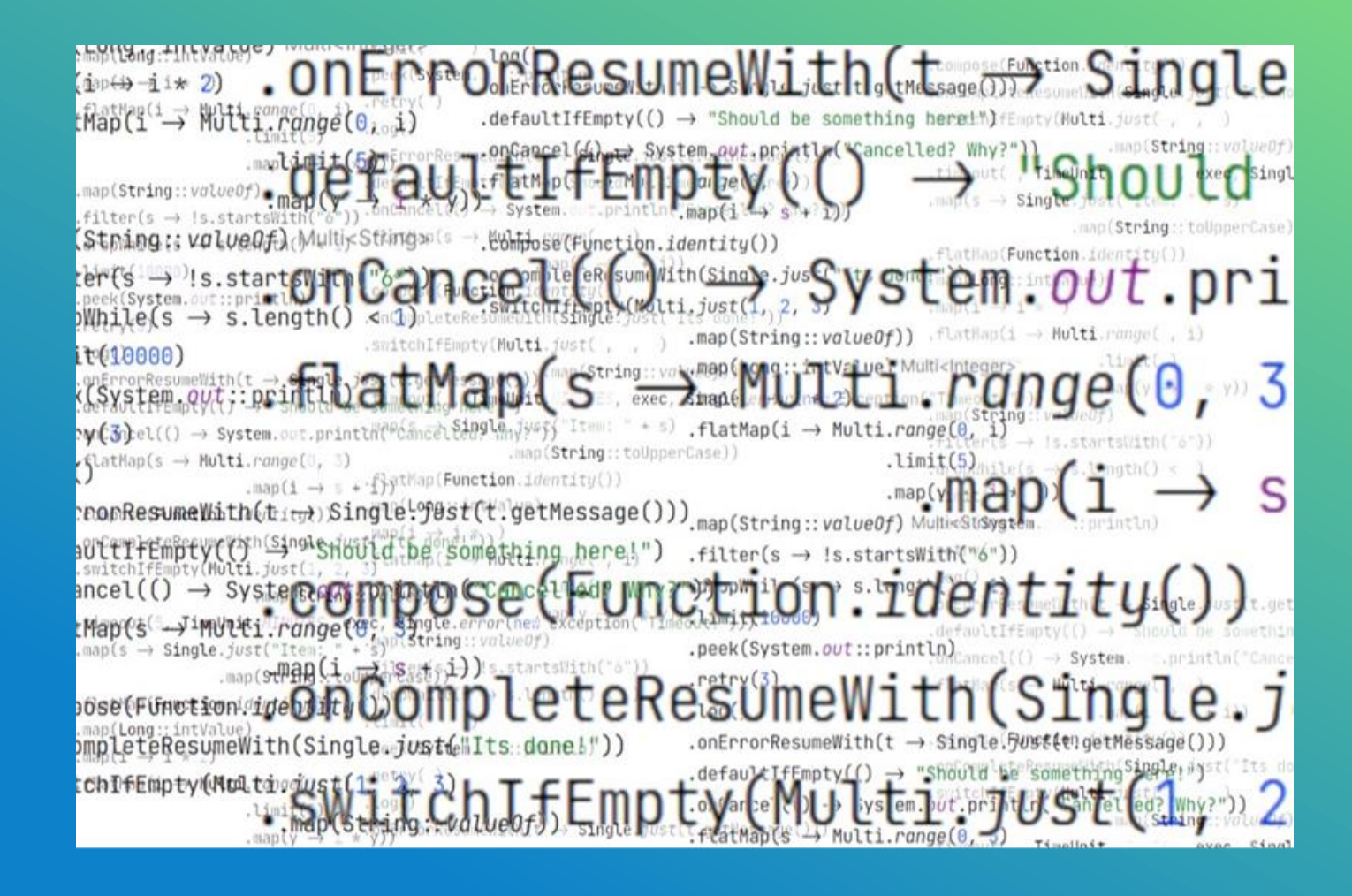

## **Reactive programming**

- Steep learning curve
- Hard to get right<sup>™</sup>
	- Troubleshooting
	- No useful stack traces
	- More than one task in parallel is tough
- Using blocking code requires offloading
- "Callback Hell"

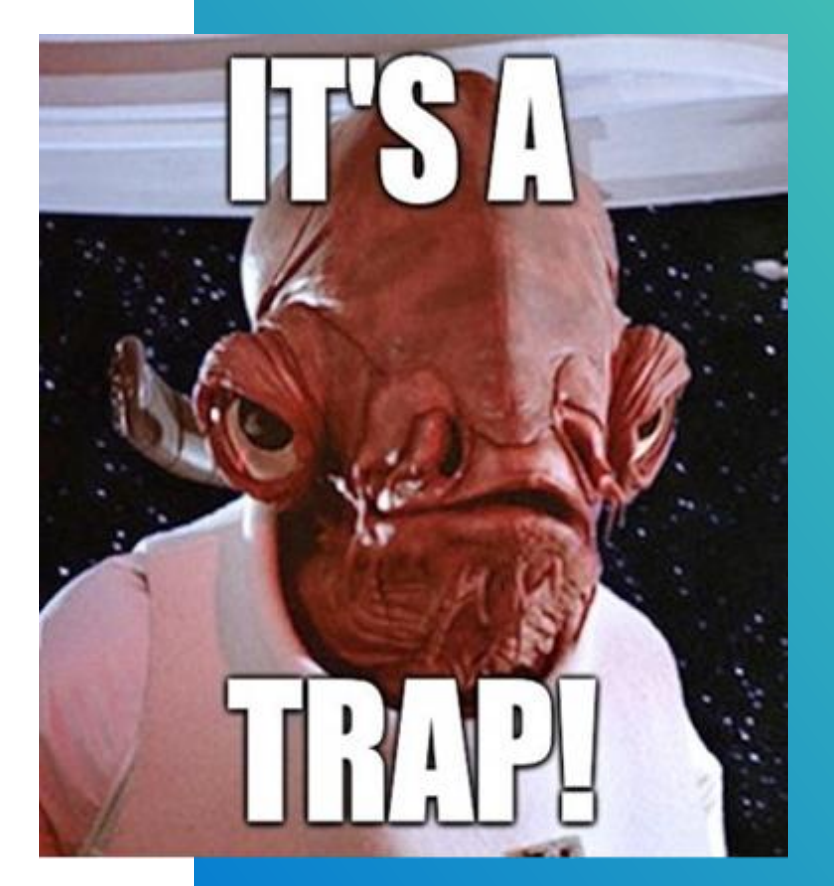

# **Virtual Threads**

#### **Better Solution?**

- Virtual Threads (Part of project Loom)
	- JEP-425 Preview feature since Java 19
	- JEP-444 Delivered in Java 21 (September 2023)
- Threads can now be either Platform or Virtual
- Blocking operations do not block a platform/carrier thread
- Can have a huge number of virtual threads
- Useful stack traces
- "Naive" approach to coding Java is back (and safe)

### **Virtual Threads**

- We can block cheaply!
- Imperative code can achieve performance comparable with reactive constructs
- Green threads again? Not really!
- Yielding happens under the hood(sleep)

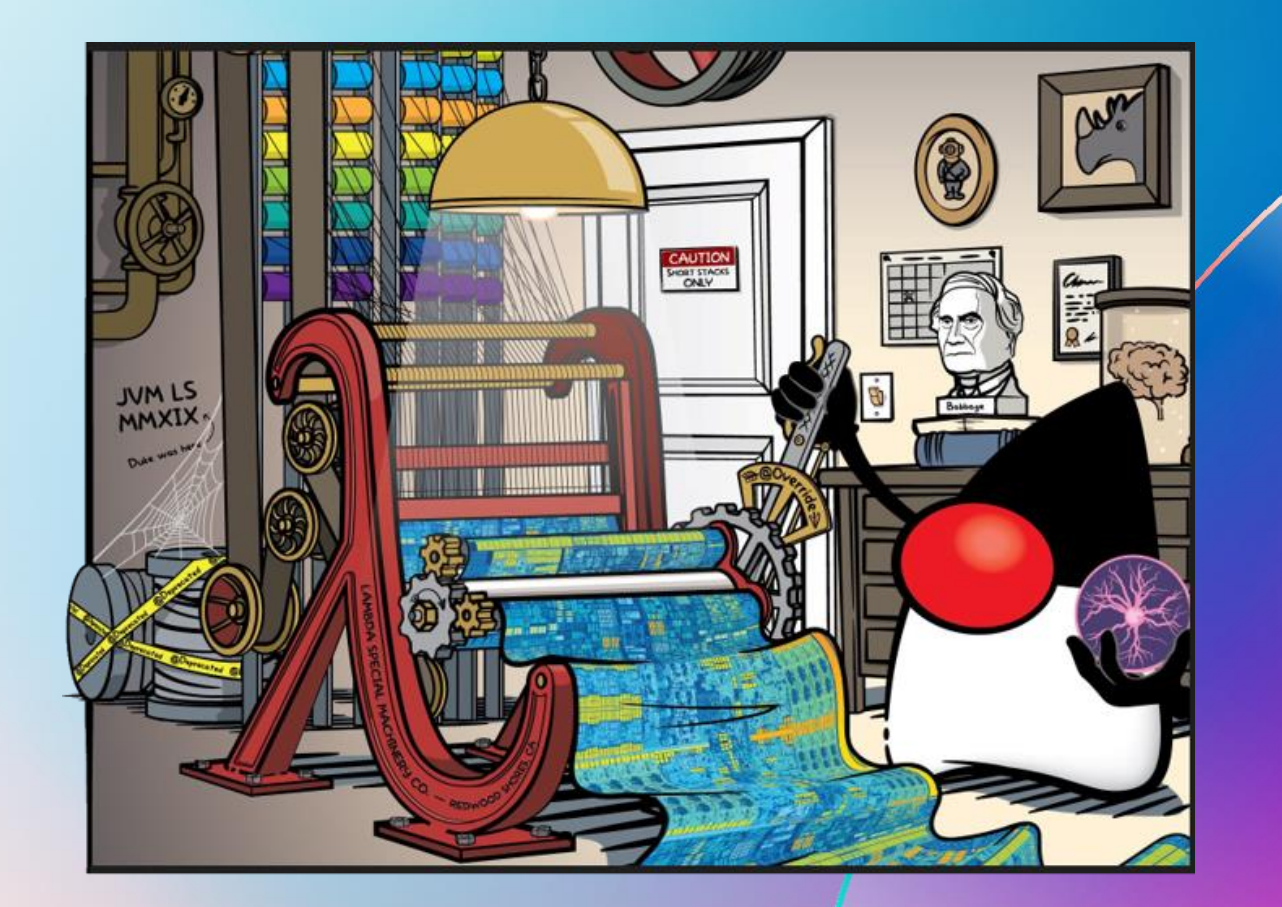

## **java.lang.Thread.sleep()**

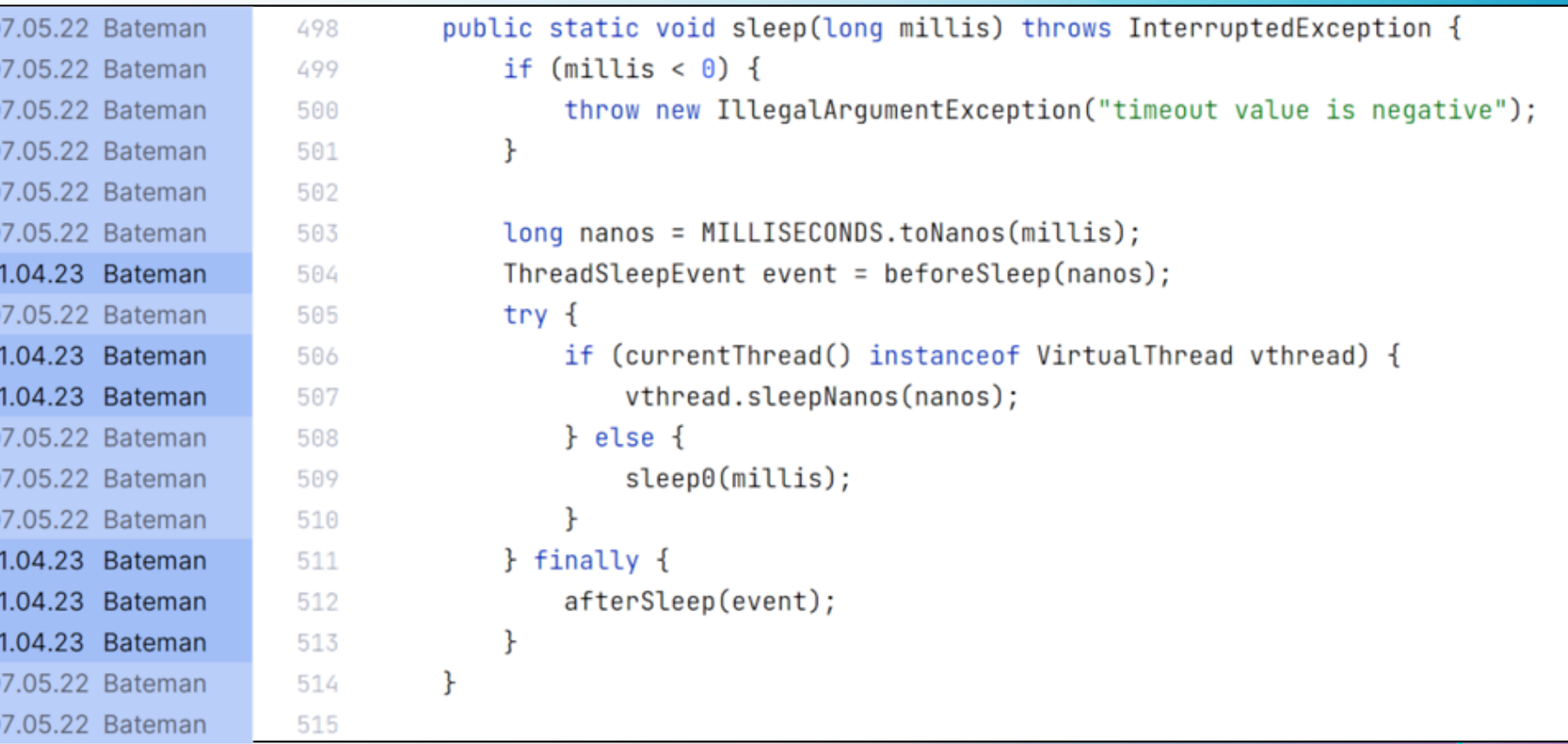

#### **java.lang.VirtualThread.sleepNanos(long nanos)**

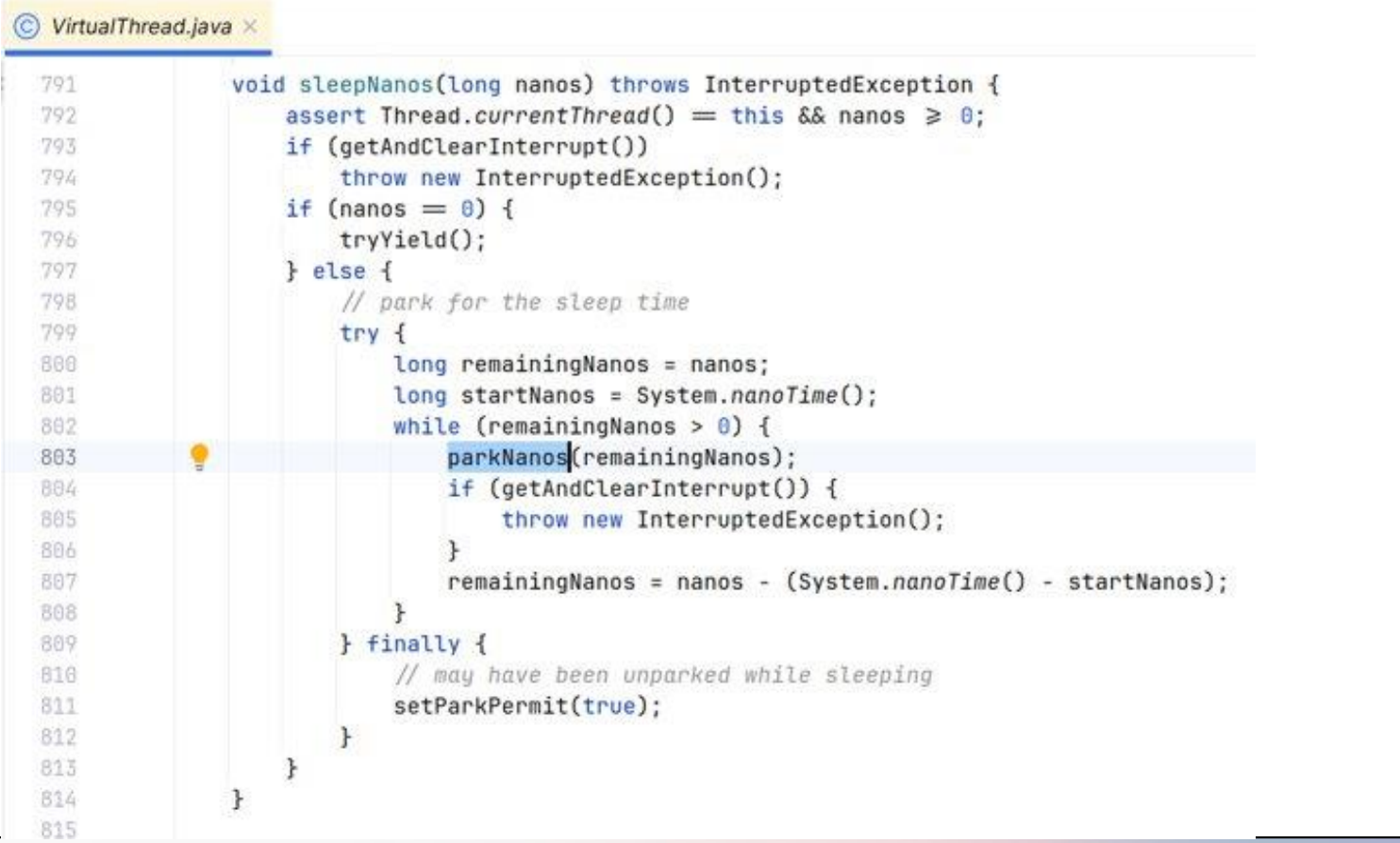

#### **java.lang.VirtualThread.parkNanos(long nanos)**

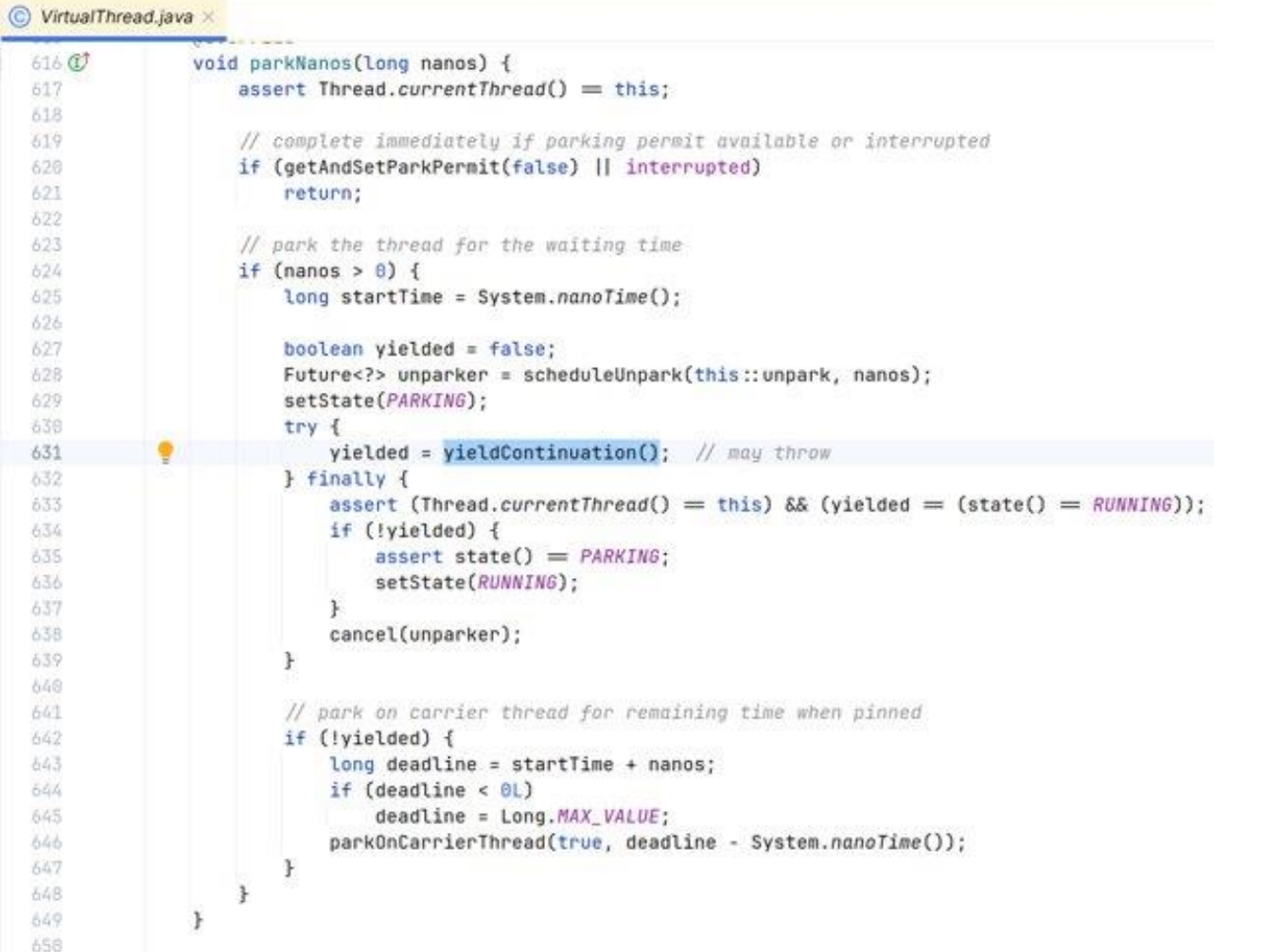

#### **Continuations in Java!**

#### **Continuations Under the Covers**

JVM Language Summit 2023

[https://youtu.be/6nRS6UiN7X0](https://youtu.be/6nRS6UiN7X0​)

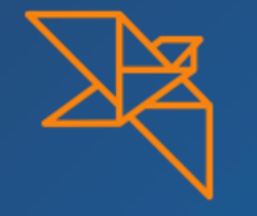

# **Helidon 4**

#### **Helidon 4**

- Requires Java 21
- Netty replaced with custom Web Server (Project Níma)
	- Designed for Virtual Threads
	- Created in cooperation with the Java team
	- Performance comparable to Netty
	- Heart of Helidon 4 release

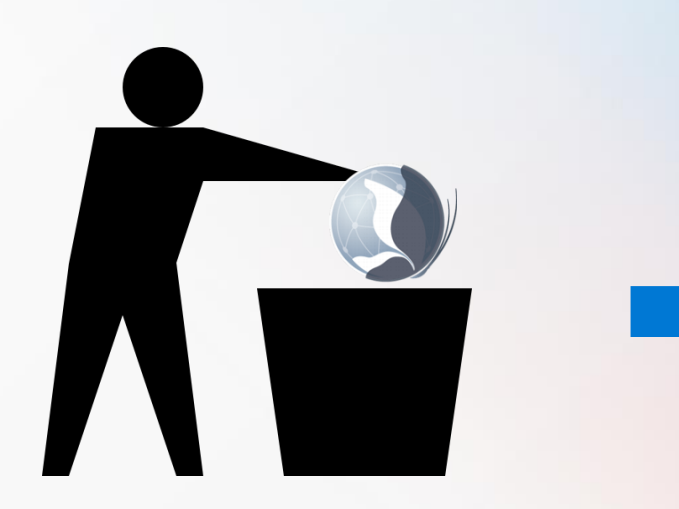

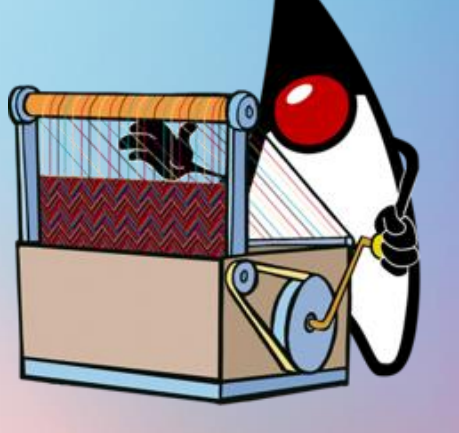

#### **Architecture Helidon 1.x, 2.x, 3.x Helidon 4.x**

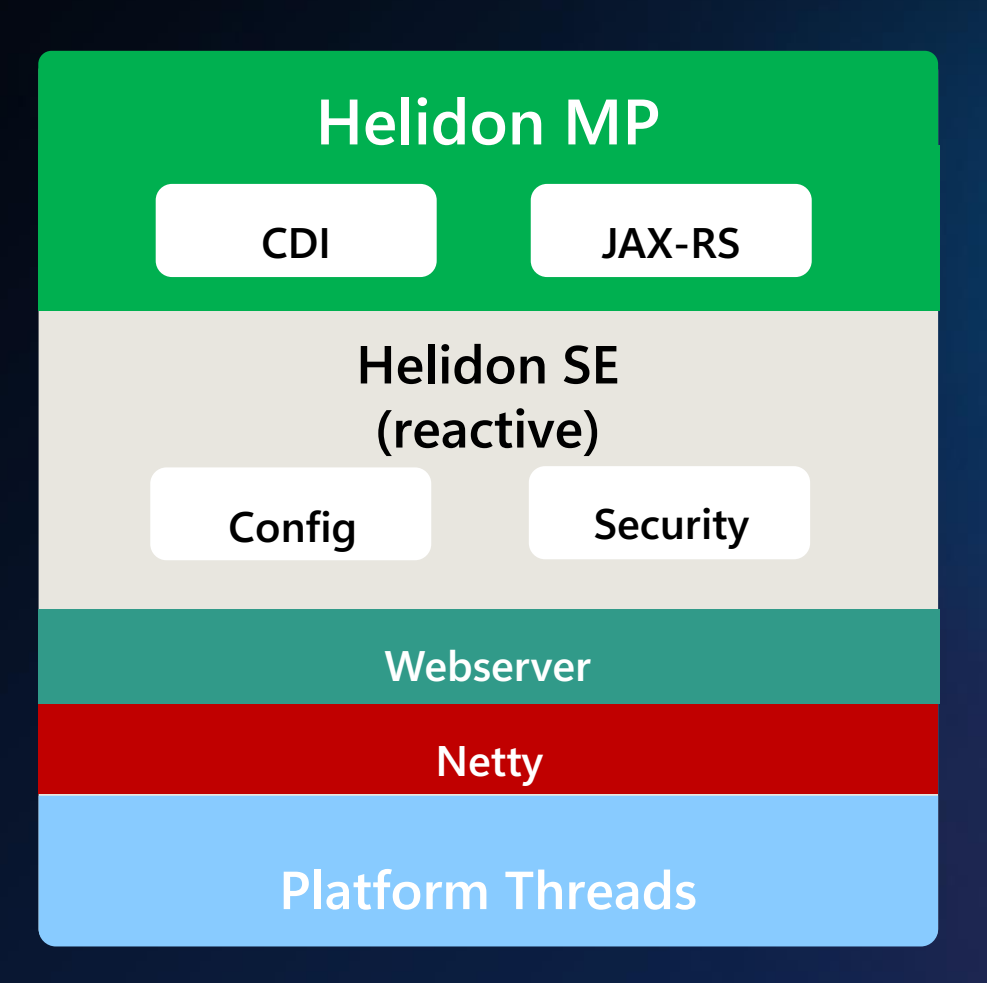

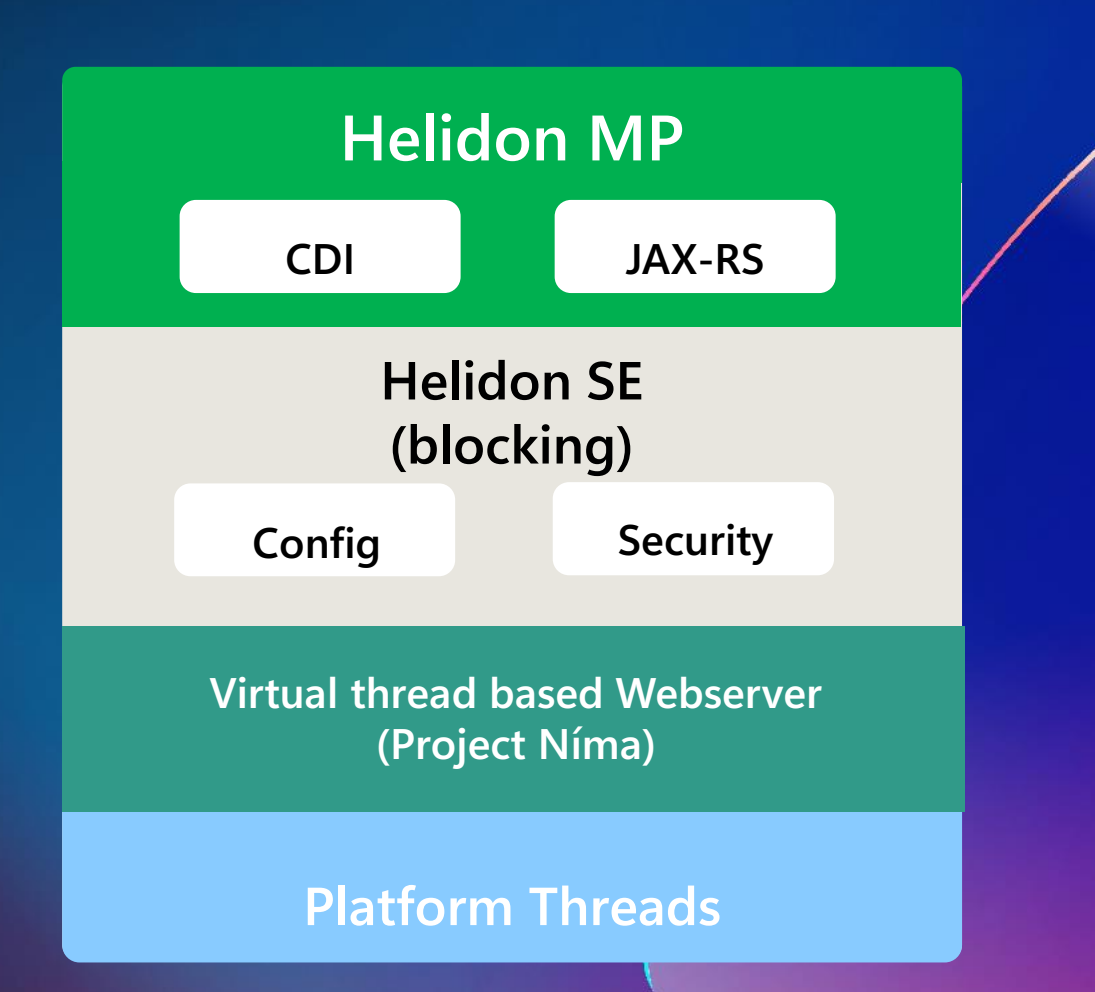

### **Helidon features timeline**

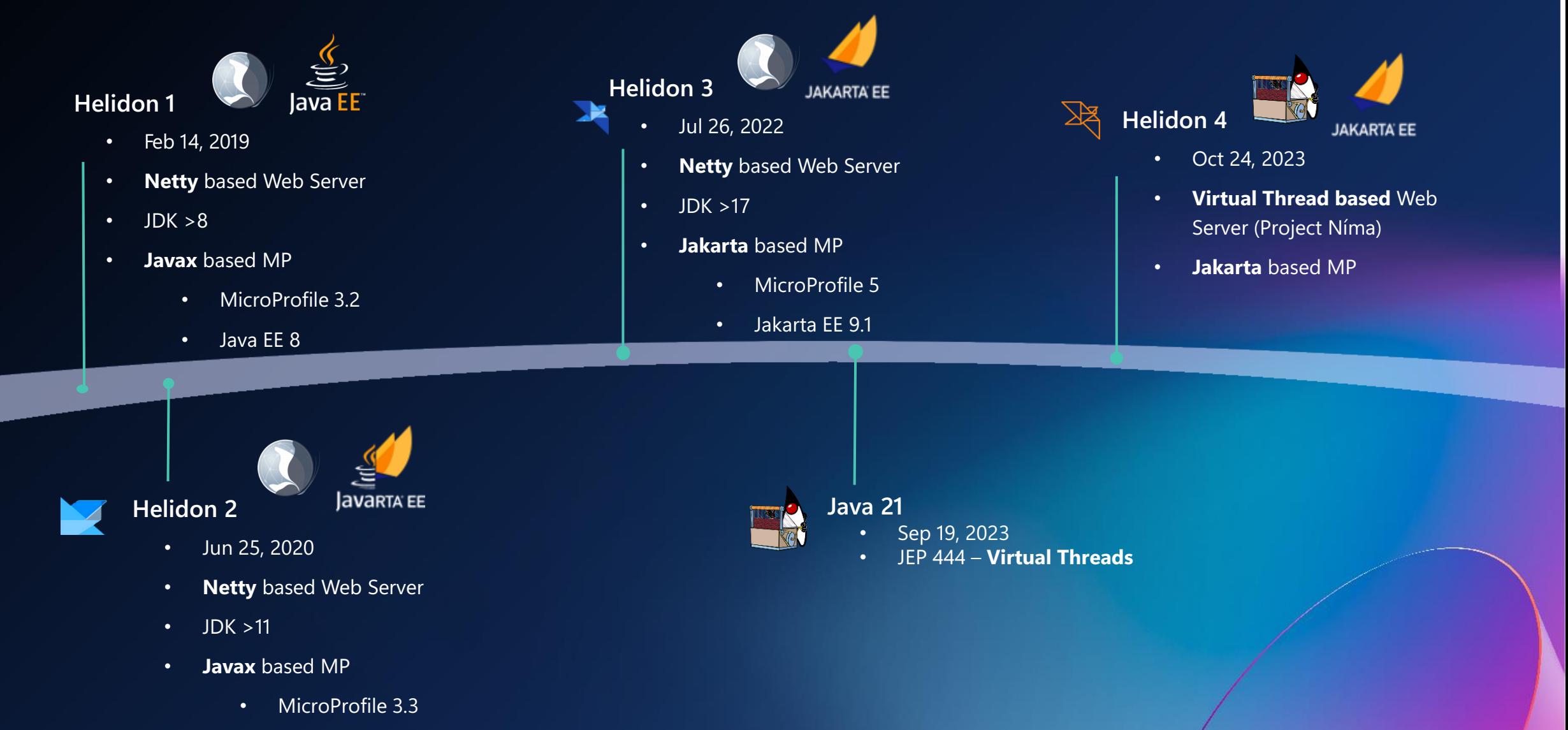

• Jakarta EE 8

#### **Helidon 4 Performance**

#### TechEmpower Web Framework Benchmark

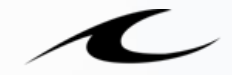

#### **TechEmpower**

#### **2023-10-17 Round 22**

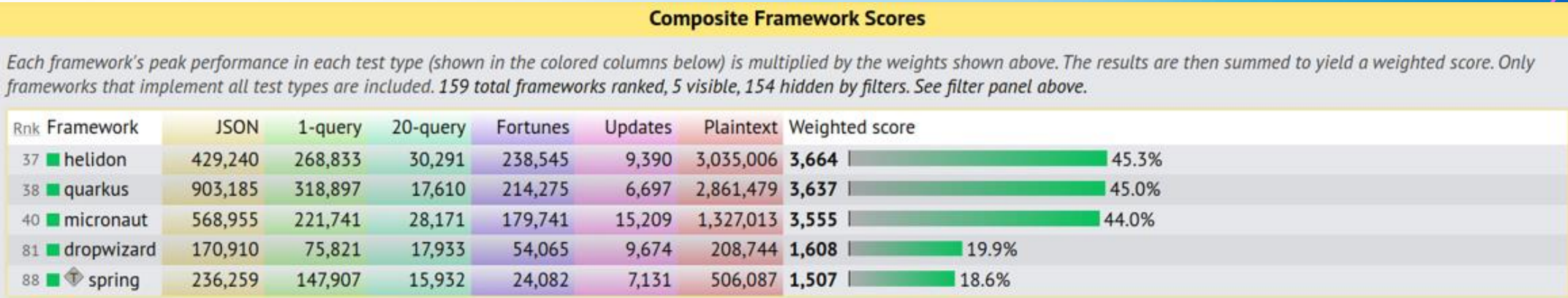

**https://www.techempower.com/benchmarks/#hw=ph&test=composite§[ion=data-r22&f=zijunz-zik0zj-zik0zj-zik0zj-zik0zj-zik0zj-zik0zj-v2qiv3-xamxa7](https://www.techempower.com/benchmarks/#hw=ph&test=composite§ion=data-r22&f=zijunz-zik0zj-zik0zj-zik0zj-zik0zj-zik0zj-zik0zj-v2qiv3-xamxa7-zik0zj-zik0zj-zik0zj-zik0zj-zik0zj-1ekf) [zik0zj-zik0zj-zik0zj-zik0zj-zik0zj-1ekf](https://www.techempower.com/benchmarks/#hw=ph&test=composite§ion=data-r22&f=zijunz-zik0zj-zik0zj-zik0zj-zik0zj-zik0zj-zik0zj-v2qiv3-xamxa7-zik0zj-zik0zj-zik0zj-zik0zj-zik0zj-1ekf)**

**No Reactive layer**

#### Helidon Webserver

## **Netty Project Níma**

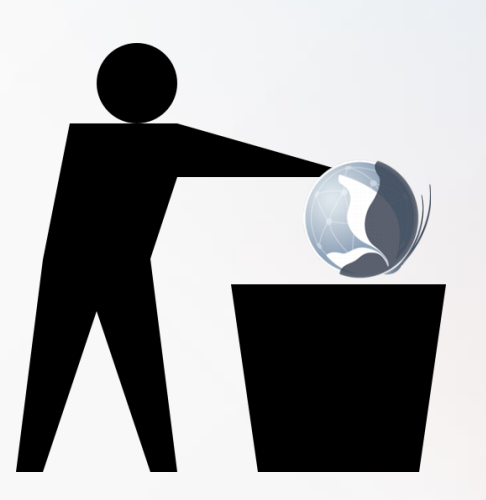

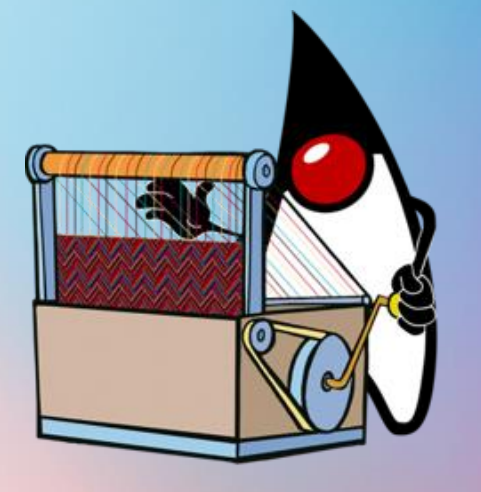

#### **No Netty!**

• Got rid of numerous Netty CVEs

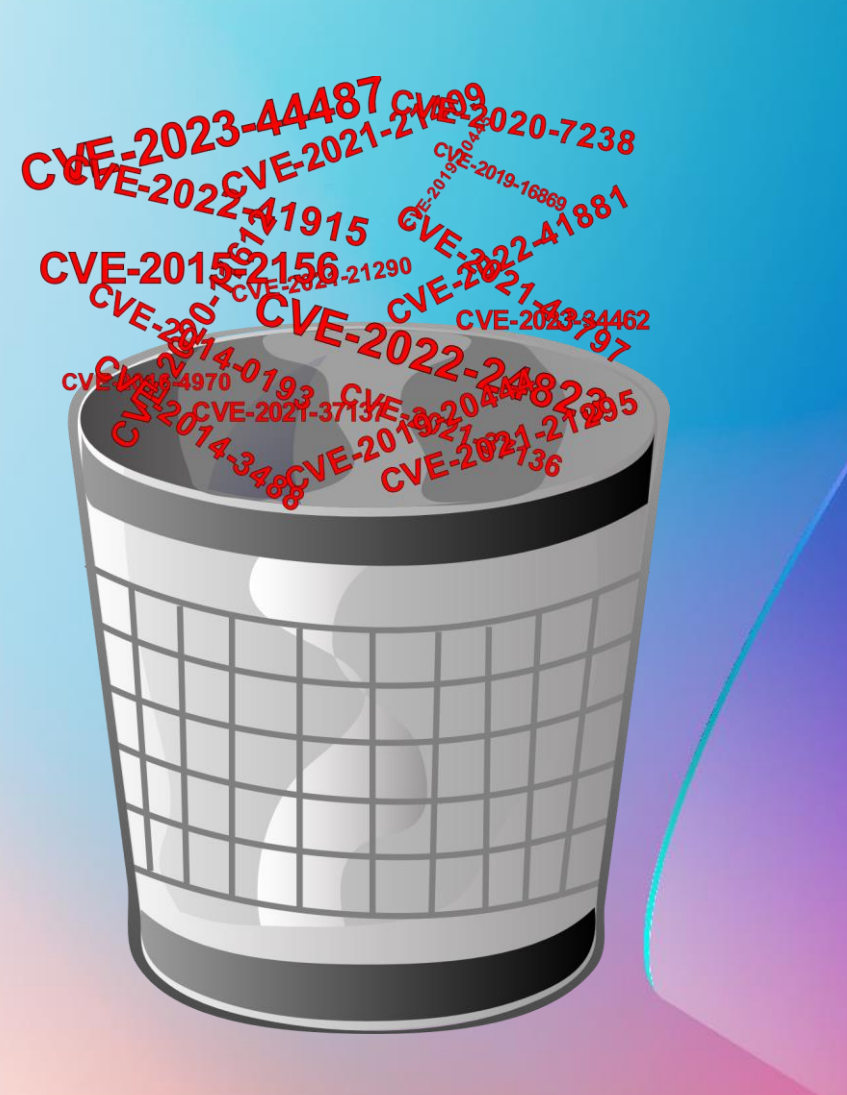

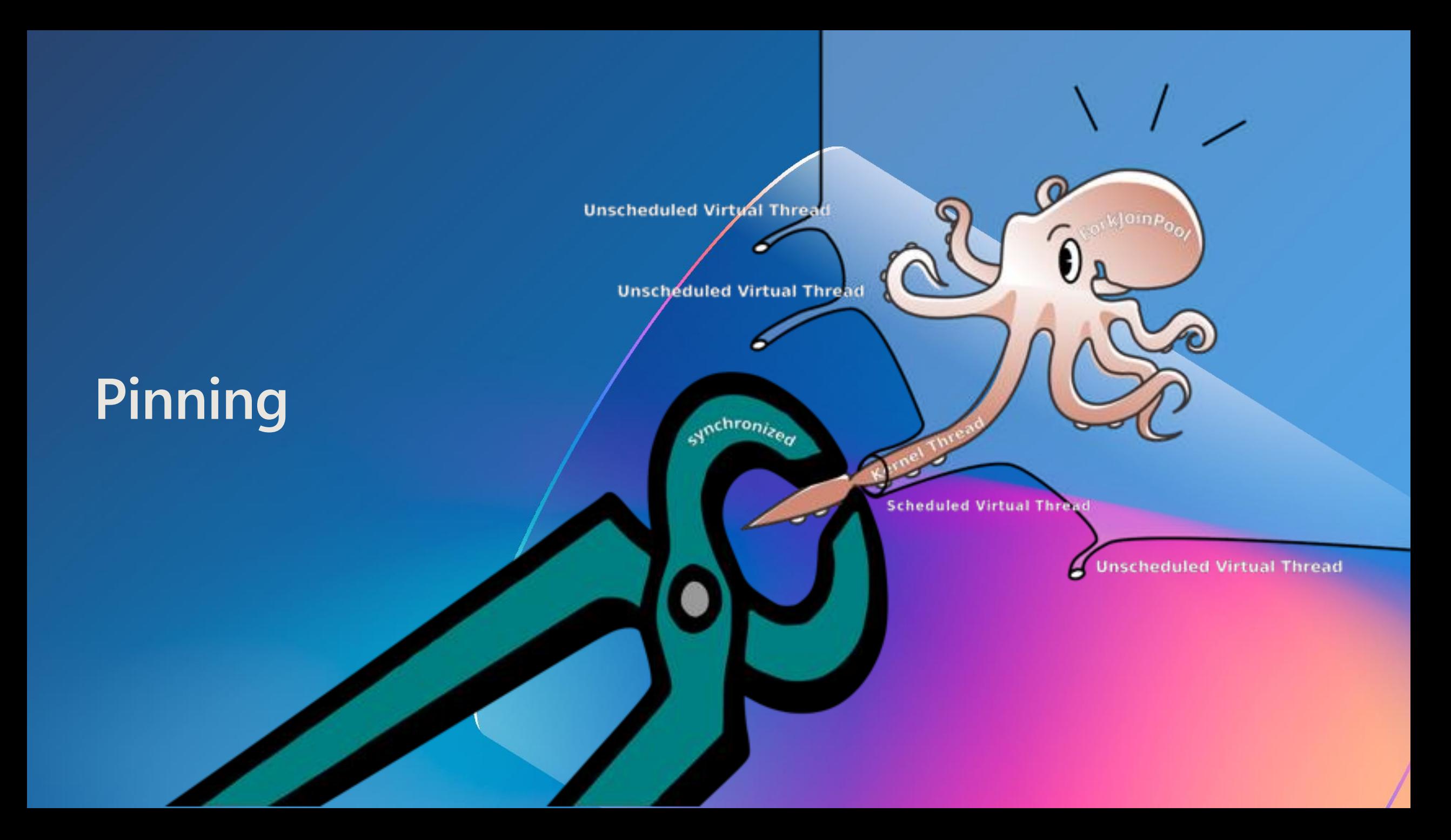

## **Pinning**

- Usual suspect is usage of synchronized
	- Not always harmful
	- Short-lived operations like in-memory operations are not harmful
- Carrier thread pool compensates by adding new carrier thread
	- Leads to degraded performance in case it happens frequently
- Usage of ReentrantLock does NOT cause pinning
	- ReentrantLock is VirtualThread friendly

#### **Pinning example**

```
public class Main {
  public static void main(String[] args) throws InterruptedException {
     Thread.ofVirtual().start(() -> {
       synchronized (new Main()) {
          try {
             Thread.sleep(100);
          } catch (InterruptedException e) {}
        }
    }).join();
   }
}
```
#### **Pinning Detection #1**

#### **jdk.tracePinnedThreads** system property

- Easy to use
- **-Djdk.tracePinnedThreads=short** prints just problematic frame
- Not recommended for production use with Helidon

#### ➜ java -D**jdk.tracePinnedThreads** Main.java

Thread[#29,ForkJoinPool-1-worker-1,5,CarrierThreads] java.base/java.lang.VirtualThread\$VThreadContinuation.onPinned(VirtualThread.java:183) java.base/jdk.internal.vm.Continuation.onPinned0(Continuation.java:393) java.base/java.lang.VirtualThread.parkNanos(VirtualThread.java:621) java.base/java.lang.VirtualThread.sleepNanos(VirtualThread.java:793) java.base/java.lang.Thread.sleep(Thread.java:507) me.daniel.se.quickstart.Main.lambda\$main\$0(Main.java:8) <== monitors:1 java.base/java.lang.VirtualThread.run(VirtualThread.java:309)

#### **Pinning Detection #2**

JDK Flight Recorder (JFR) **jdk.VirtualThreadPinned** event

Easy to use

...

• Enabled by default on when operation takes longer 20ms

➜ java -XX:StartFlightRecording:**jdk.VirtualThreadPinned#enabled=true**,filename=pinning.jfr Main.java

```
\rightarrow jfr print --events jdk.VirtualThreadPinned pinning.jfr
jdk.VirtualThreadPinned {
 startTime = 15:28:37.594 (2024-03-01)
 duration = 99.1 ms
 eventThread = \cdots (javaThreadId = 32, virtual)
 stackTrace = \Gammajava.lang.VirtualThread.parkOnCarrierThread(boolean, long) line: 677
  java.lang.VirtualThread.parkNanos(long) line: 636
  java.lang.VirtualThread.sleepNanos(long) line: 793
  java.lang.Thread.sleep(long) line: 507
  me.daniel.se.quickstart.Main.lambda$main$0() line: 8
```
#### **Future of synchronized**

- Frameworks and libraries are replacing synchronized
- Pinning-less synchronize in Java is just around the corner

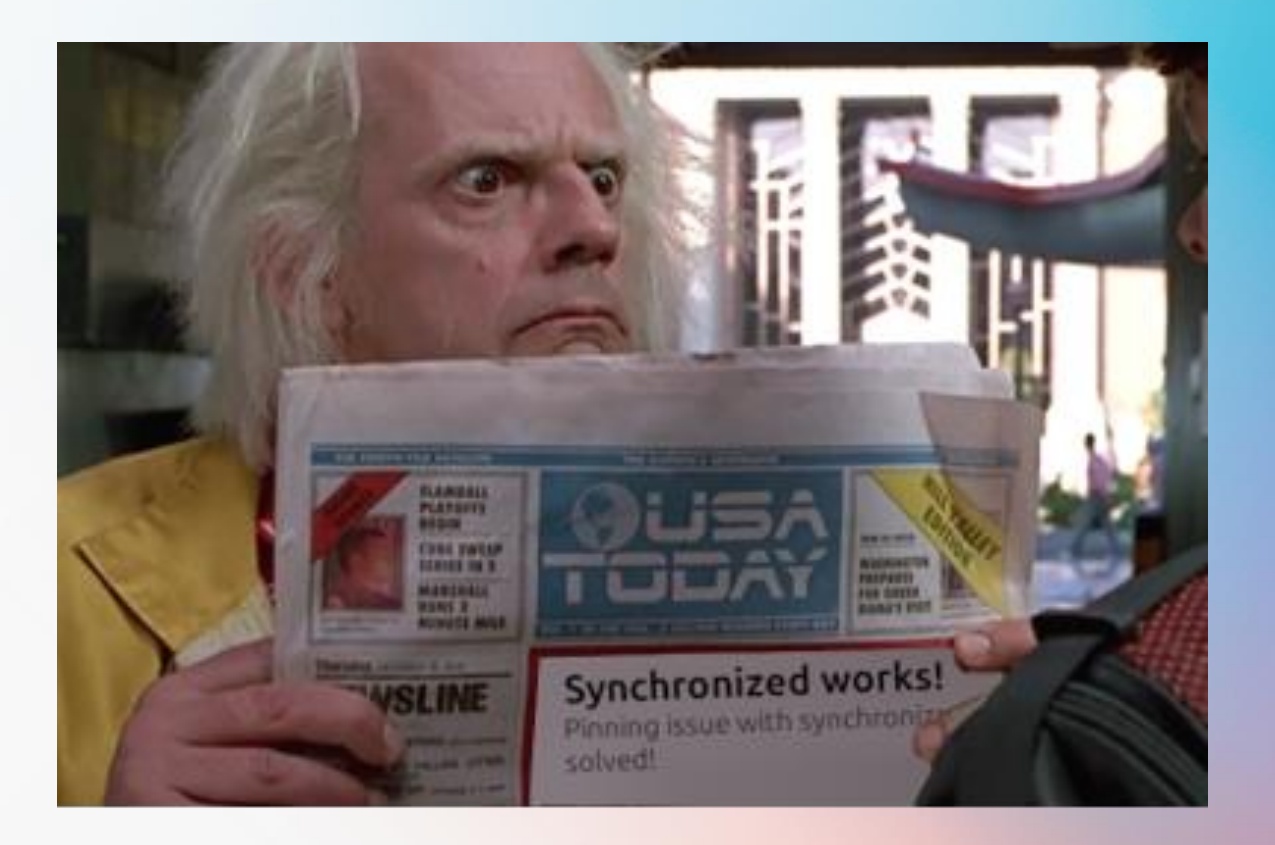

## **Thank you!**

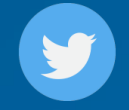

**@helidon\_project**

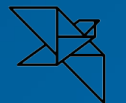

**helidon.io/nima**

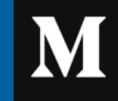

**medium.com/helidon**

**github.com/helidon-io/helidon**

**youtube.com/Helidon\_Project**

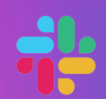

**helidon.slack.com**

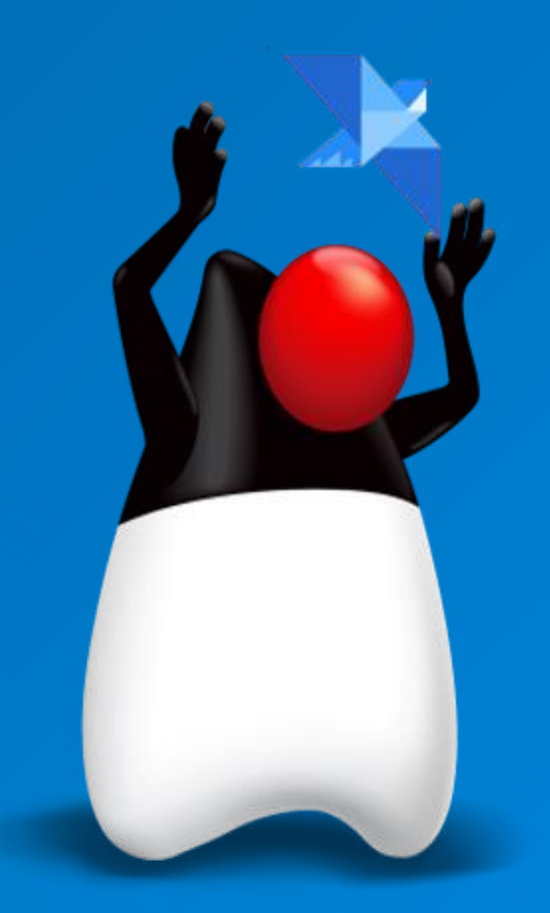